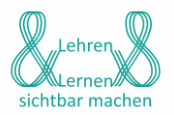

Kategorien: Peerfeedback, Klasse 8, Deutsch

## **Kriteriengestütztes Peerfeedback zu Lebensläufen**

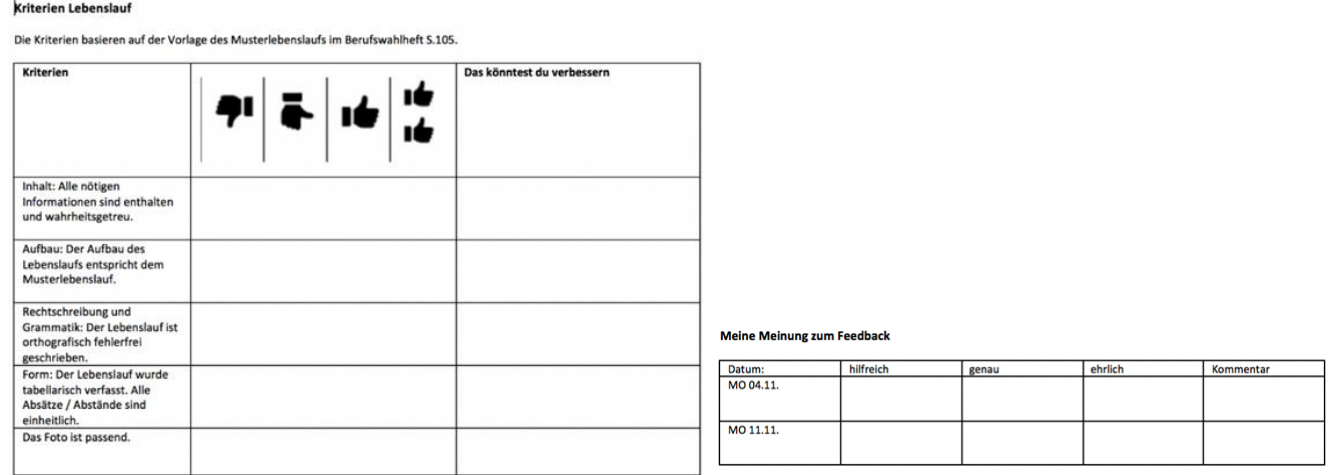

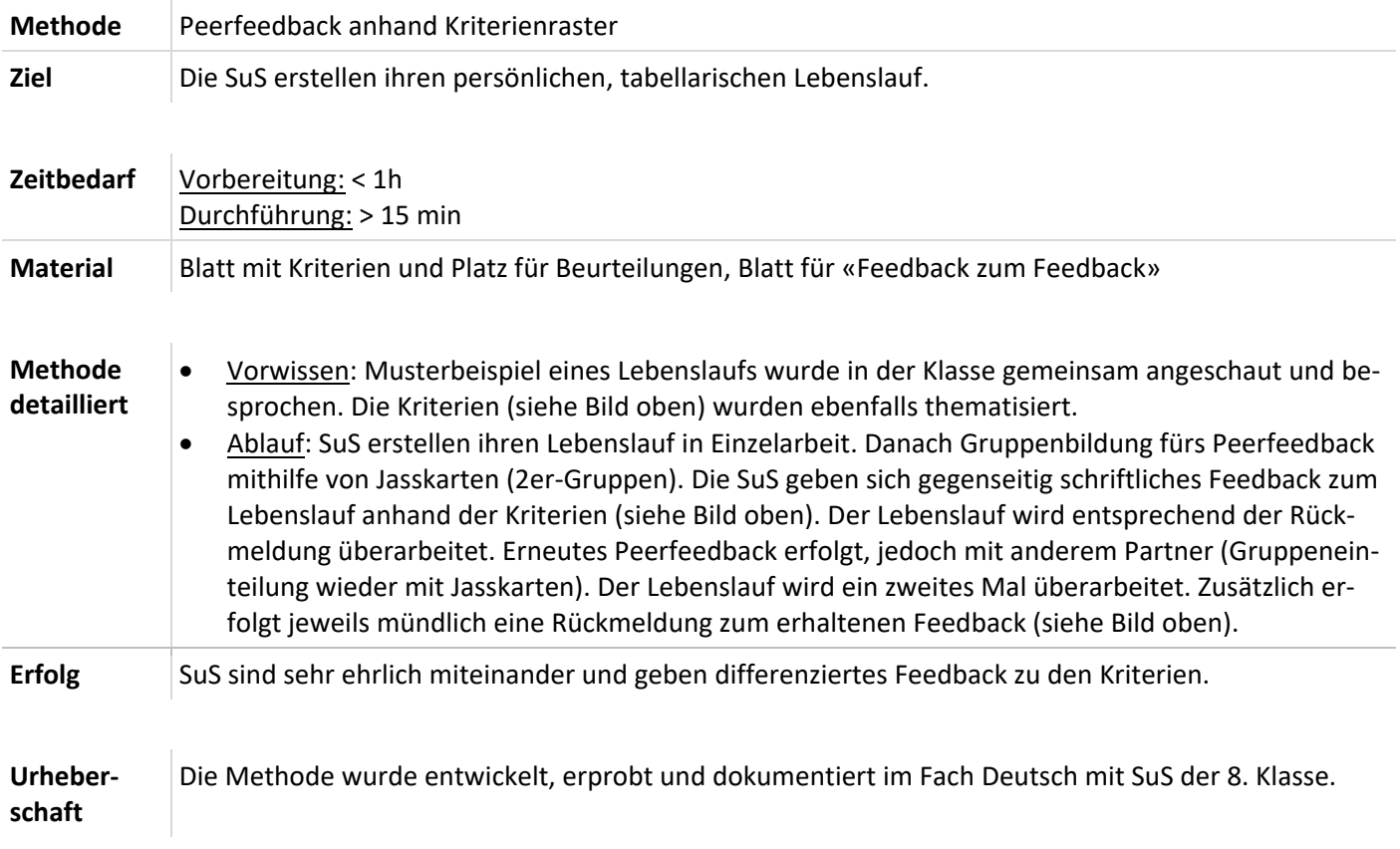

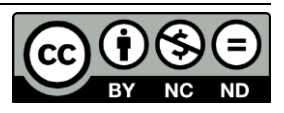